## CSS: Padding and Margin

## Padding and Margin are **Space**

Remember: Every HTML element is a rectangular box.

**Padding:** the space between the content (image or text) and its border.

**Margin:** the space between an element's border and other HTML elements

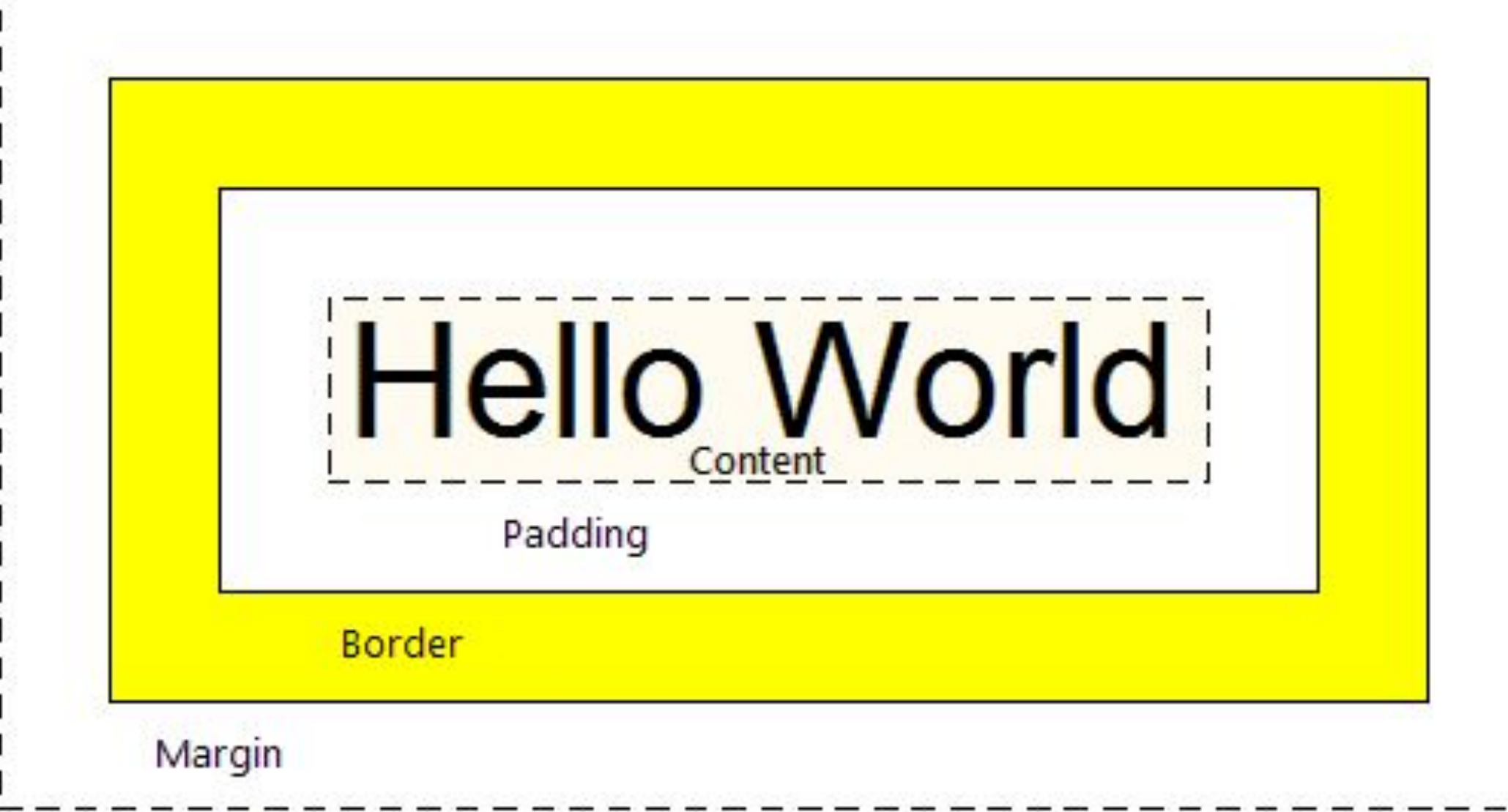

CSS Properties for Padding and Margin The following rules apply to both properties:

Adjusting a single side: margin-right:  $5px$ ;  $\leftarrow$  This will add margin on the right padding-top: 10px; ← This will add padding on top

CSS Properties for Padding and Margin The following rules apply to both properties:

Adjusting all four sides: padding: 5px 10px 15px 20px;

top right bottom left

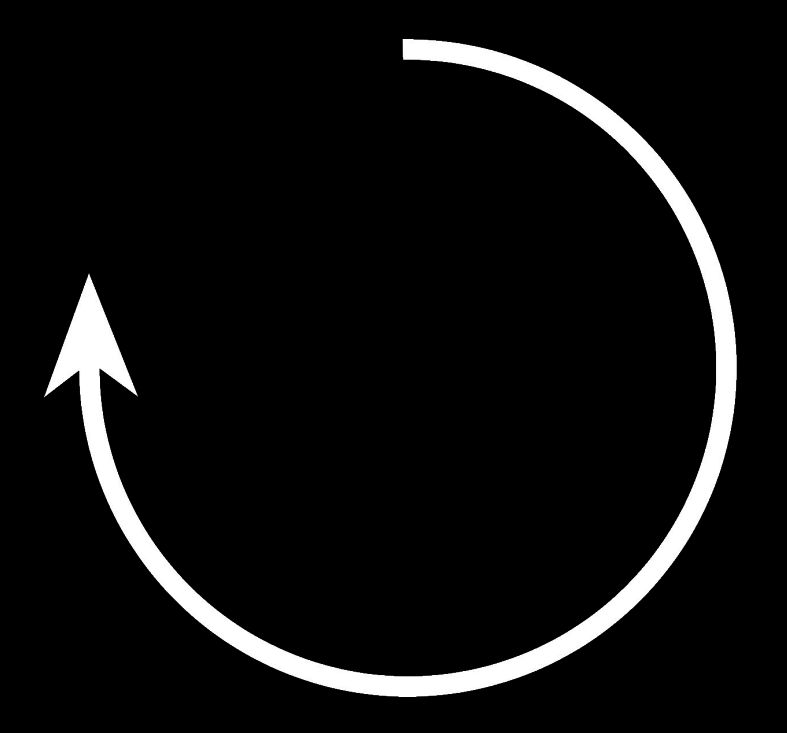

CSS Properties for Padding and Margin The following rules apply to both properties:

Adjusting all four sides 2 AT A TIME: margin: 15px 10px;

top and bottom left and right

## Browser Defaults

Web browsers automatically add some padding and margin to the body, so most web developers use a CSS reset. Put this code at the top of your CSS:

```
body
    padding: 0;
    margin: 0;
}
```
## Easy way to center things

Margin is a good way to center elements. Do these two things:

- 1) Give your element a width value
- 2) Set the left and right margins to auto

```
.someClass {
    width: 50%;
     margin-left: auto;
    margin-right: auto;
}
```
This also can be done using the shortcuts